## **Compositional Techniques**

- Single Point of Interest
- Eliminate Background
- Lines
- Camera Angle Changing Perspective
- Framing (creating depth)
- Rule of Thirds (focus on horizontal lines)

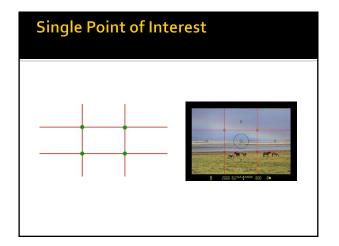

# Single Point of Interest Place points of interest off center on "thirds" intersections and direct eye flow into the image

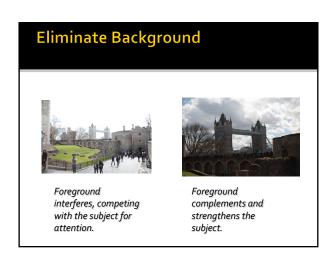

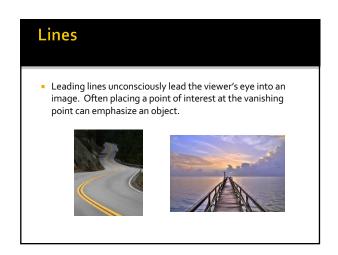

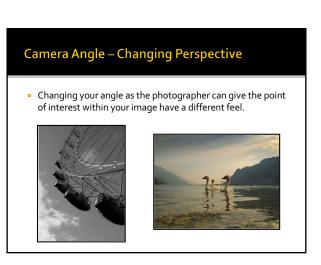

#### Framing (creating depth)

 Including same foreground to your images can help to add depth and interest while adding some scale to the objects in the scene

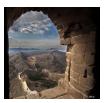

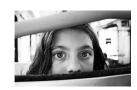

#### Rule of Thirds (focus on horizontal lines)

 Never divide an image in half. Strong horizontal and vertical lines should be placed on the imaginary 'third' lines.

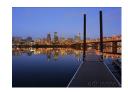

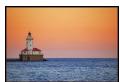

#### Assignment #1

Now that you have an understanding of some basic compositional techniques as they relate to photography it is time to look for some examples online. You will need to find one relate to printing any it is time to took for some examples of amile. Took win feet to find one example of each technique listed below. You will also need to write an explanation of how the image you have found demonstrates the technique. You will use InDesign to create a six page layout including one image per page with your explanation below the image. You will save your layout as a PDF for marking.

one examples of each techniques with explanation @2 marks each
L Single Point of Interest
L Eliminate Background

12 marks

- Camera Angle Changing Perspective Framing (creating depth) Rule of Thirds

TOTAL 15 marks

### Assignment #2

Now that you have an understanding of some basic compositional techniques as they relate to photography it is time to test your knowledge by shooting some of your own images! You will use an digital camera to shoot two examples of each of the techniques we have discussed. Your 12 images will be shared in a multimedia slideshow using iMovie. You will include music along with your images. Title slides will be required to separate the images you will be sharing for each technique.

EVALUATION

Two examples of each techniques @1 mark each
L Single Point of Interest
L Eliminate Background

12 marks

- Camera Angle Changing Perspective Framing (creating depth) Rule of Thirds

Title slides included and appropriate Music has been added

2 marks 1 marks

TOTAL 15 marks

# Assignment #1

- Now that you have an understanding of some basic compositional techniques as they relate to photography it is time to look for some examples online. You will need to find one example of each technique listed below. You will also need to write an explanation of how the image you have found demonstrates the technique. You will use InDesign to create a six page layout including one image per page with your explanation below the image. You will save your layout as a PDF for marking.
- EVALUATION

one examples of each techniques with explanation @2 marks each

12 marks

- Single Point of Interest
- II. Eliminate Background
- III. Lines
- IV. Camera Angle Changing Perspective
- v. Framing (creating depth)
- VI. Rule of Thirds

Layout 3 marks

TOTAL 15 marks

## Assignment #2

Now that you have an understanding of some basic compositional techniques as they relate to photography it is time to test your knowledge by shooting some of your own images! You will use an digital camera to shoot two examples of each of the techniques we have discussed. Your 12 images will be shared in a multimedia slideshow using iMovie. You will include music along with your images. Title slides will be required to separate the images you will be sharing for each technique.

#### **EVALUATION**

Two examples of each techniques @1 mark each

12 marks

- Single Point of Interest
- II. Eliminate Background
- III. Lines
- IV. Camera Angle Changing Perspective
- v. Framing (creating depth)
- VI. Rule of Thirds

Title slides included and appropriate Music has been added

2 marks 1 marks

TOTAL 15 marks